```
Infili= ParallelNeeds["PairwiseComparisonsNoGIDX`"];
  In[2]:= << PairwiseComparisonsNoGIDX`;
  In[3]:= GetConnectedRandomGraph[noVertex_, noEdges_] :=
        Which [noEdges < (noVertex - 1),Null, (* there are no exists connected graph*)
         noEdges = noVertex - 1,Graph [Range [noVertex], With [{vertexSeq = RandomSample@Range [noVertex]},
            Map[vertexSeq[[#]] \leftrightarrow vertexSeq[[#+1]] &, Range[noVertex - 1]]]],
         noEdges > noVertex - 1, With [{randomGraph =
             RandomGraph[{noVertex, noEdges}]},
           If [Length@ConnectedComponents [randomGraph] == 1, randomGraph,
            GetConnectedRandomGraph[noVertex, noEdges]]] ;
  In[4]:= DeteriorateMatrixAccordingToPattern[inputMatrix , patternMatrix ] :=
        Map[If[\#[[2]] = 0, \Box, \#[[1]]] &,
         Transpose/@Transpose[{inputMatrix, patternMatrix}], {2}];
  In[5]:= MakeIrreversibleBinaryRandomMatrix[noVertices, noEdges ] :=
        MapIndexed[If[#2[[1]] == #2[[2]], 1, #1] &, (* set diagonal to 1 *)
         Normal@AdjacencyMatrix@GetConnectedRandomGraph[noVertices, noEdges], {2}];
  In[6]= RandomlyIncompleteRandomlyDisturbedMatrix[randMatrix, noOfComparisons ] :=
        With [ patternMatrix =
            MakeIrreversibleBinaryRandomMatrix[Length@randMatrix, noOfComparisons]},
         DeteriorateMatrixAccordingToPattern[randMatrix, patternMatrix]];
  In[7]= AutoRandomlyIncompleteRandomlyDisturbedMatrix [randMatrix ] :=
        With [ patternMatrix =
            MakeIrreversibleBinaryRandomMatrix[Length@randMatrix, RandomChoice@
              Range[Length@randMatrix-1, Binomial[Length@randMatrix, 2]]]},
         DeteriorateMatrixAccordingToPattern[randMatrix, patternMatrix]];
  In[8]:= AdjacencyMatrixFromPCMatrix [matrix ] :=
        Map[If[NumberQ@#, 1, 0] &, matrix, {2}] - IdentityMatrix[Length@matrix];
  In[9]:= C<sub>test</sub> = RandomlyIncompleteRandomlyDisturbedMatrix[
         RandomMatrix[7, RandomRankingPattern[7, 9], 1.5], 12];
 In[10]:= C_{test} // MatrixForm
Out[10]//MatrixForm=
         \blacksquare 1
                  0.801778\Box1.77973
                                                          2.1988
                                                                     \Box1.24723 1. 17.4874 9.47645 \Box1.45798
                                                          \mathcal{L}^{\text{max}} . The \mathcal{L}^{\text{max}}□   0.0571841  1.    □   0.0758062<br>□   0.105525   □    1.  0.122115
                                                           \Box\Box\Box 0.0789629
                    0.561883
       0.454794
```
 $0.685879$   $\Box$  12.6642 1.60817 1.24452

 $\overline{1}$ .

 $\Box$ 

```
Infile MakeIrreversibleBinaryRandomMatrix[7, 18] // MatrixForm
Out[11]//MatrixForm=
          1 1 1 1 1 0 11\  \, 1\  \, 1\  \, 1\  \, 1\  \, 1\  \, 11 1 1 1 1 1 11 1 1 1 1 0 1
          1 1 1 1 1 1 0
          01101111 1 1 1 0 1 1(Generalized) Geometric Consistency Index
         In[12]:= GetErrorMatrix[matrix_, w_] :=
            MapIndexed \lceil #1 * w[\text{Last@#2}]\}/w[\text{First@#2}]\&, matrix, \{2\}\];1 a_{12} a_{13} a_{14} a_{14}a_{21} 1 a_{23} a_{24} a_{25}In[13]= GetErrorMatrix[ | a_{31} a_{32} 1 a_{34} a_{35} | , {W<sub>1</sub>, W<sub>2</sub>, W<sub>3</sub>, W<sub>4</sub>, W<sub>5</sub>}] // MatrixForm
                                a_{41} a_{42} a_{43} 1 a_{45}\begin{pmatrix} a_{51} & a_{52} & a_{53} & a_{54} & 1 \end{pmatrix}Out[13]//MatrixForm=
                  a_{12} w_2 a_{13} w_3 a_{14} w_4 a_{14} w_51
                    W_1W_1W_1W_1a_{21} w_1a_{23} w_3 a_{24} w_4 a_{25} w_5\mathbf{1}W<sub>2</sub>W<sub>2</sub>W<sub>2</sub>W<sub>2</sub>a_{31} w_1 a_{32} w_2a_{34} W<sub>4</sub> a_{35} W<sub>5</sub>
                         \mathbf{1}W_2W_3W_3W_2a_{41} w_1a_{42} w_2a_{43} w_3a_{45} w_51\mathsf{w}_4W<sub>4</sub>W_4W_4a_{53} w_3 a_{54} w_4a_{52} w_2a_{51} w_1\mathbf 1W_{5}W_{5}W_{5}W_{\overline{2}}In[14]:= GetGMMErrorMatrix [matrix_] :=
            Map[If[NumberQ@#, #, □] &, GetErrorMatrix[matrix, GMM@matrix], {2}];
  In[15]:= GetGMMErrorMatrix[C<sub>test</sub>] // MatrixForm
Out[15]//MatrixForm=
             1.0.777826
                                                     0.978812 1.31346
                                       \Box\Box1.28563 1. 0.866908 0.741377 \Box1.21024
                      1.15353 1. 0.866908
              \Box .
                                                                               \qquad \Box\Box1.34884
                                                               0.884895
                                                                                       0.837814
                                        \Box1.1\Box\Box . \Box . \Box .
                                                               1. 0.824696 0.910479
           1.02165
                         \Box 1.15353 1.13008
           0.761345\Box\mathbb{Z}^n . The \mathbb{Z}^n\Box . \Box .
                                                               1.21257
                                                                               1.
                                                                                         1.08321
                                                  1.19358 1.09832 0.923183
               \Box0.826285
                                        \Box1.In[16]:= UpperTriangularizeToUndef[matrix_] :=
            MapIndexed[If[First@#2 ≥ Last@#2, \Box, #1] &, matrix, {2}];
                                                 1 a_{12} a_{13} a_{14} a_{14}a_{21} 1 a_{23} a_{24} a_{25}\ln[17] UpperTriangularizeToUndef@ \mid a_{31} \mid a_{32} \mid 1 \mid a_{34} \mid a_{35} \mid // MatrixForm
                                                a_{41} a_{42} a_{43} 1 a_{45}\begin{pmatrix} a_{51} & a_{52} & a_{53} & a_{54} & 1 \end{pmatrix}Out[17]//MatrixForm=
         \sqrt{2} a_{12} a_{13} a_{14} a_{14}\Box a_{23} a_{24} a_{25}\begin{array}{ccc} \square & \square & \square \end{array}\Box a_{34} a_{35}\begin{array}{cccccccccccccc} \Box & \Box & \Box & \Box & \Box \end{array}\Box a_{45}lo o
                         \Box\Box\Box
```
Generalized consistency index

```
In[18]:= (*GCI[matrix_]:=Mean@Map[(Log@#)^2 & ,Select[Flatten@UpperTriangularizeToUndef@matrix, NumberQ@#&] |*)
 \ln[19] = GCIv1[matrix_] := Mean@Map \left[\right(\text{Log@}\# \right)^2 &, Select [Flatten@
                  UpperTriangularizeToUndef@GetGMMErrorMatrix@matrix, NumberQ@#&]];
 In [20] = GCIv2 [matrix] :=With \left[\n\{n = \text{Length}@matrix\}, \frac{2}{(n-1) (n-2)}\n\right] Plus @@Map \left[\left(\text{Log}@{\#}\right)^2 \& , \text{ Select[Flatten@}UpperTriangularizeToUndef@GetGMMErrorMatrix@matrix, NumberQ@#&]] ;
 In [21]:= GCIv2 [C_{test}]
 Out[21]= 0.026886
        (Generalized) Koczkodaj Index
         In[22]:= KoczkodajTriadIndex[matrix_, triad_] :=
           With [i = \text{triad}([1]], k = \text{triad}([2]], j = \text{triad}([3]]),With [ a = matrix[[i, k]], b = matrix[[k, j]], c = matrix[[i, j]]],Min[Abs[1 - \frac{a * b}{c}], Abs[1 - \frac{c}{a * b}]]]];
 In[23]:= KoczkodajTupleIndex[matrix_, tuple_] :=
            Min[Abs[1-Product[matrix[[tuple[]];] , tuple[[i+1]]]],\{i, 1, \text{Length} @ \text{tuple} - 1\} /matrix[[tuple[[1]], tuple[[-1]]]],
             Abs\lceil 1 - \text{matrix}[\text{tuple}[[1]], \text{ tuple}[[-1]]]] / Product\lceilmatrix[[tuple[[i]], tuple[[i+1]]]], [i, 1, Length@tuple -1]]];In [24]:= KoczkodajTriadIndex \begin{bmatrix} 1 & a_{12} & a_{13} & a_{14} & a_{14} \\ a_{21} & 1 & a_{23} & a_{24} & a_{25} \\ a_{31} & a_{32} & 1 & a_{34} & a_{35} \\ a_{41} & a_{42} & a_{43} & 1 & a_{45} \end{bmatrix}, {1, 2, 3}
                                        \begin{pmatrix} a_{51} & a_{52} & a_{53} & a_{54} \end{pmatrix}Out[24]= Min[Abs[1 - \frac{a_{13}}{a_{12} a_{23}}], Abs[1 - \frac{a_{12} a_{23}}{a_{13}}]]\text{Im}[25] = \text{KoczkodajTupleIndex}\left[\begin{array}{cccc} 1 & a_{12} & a_{13} & a_{14} & a_{14} \\ a_{21} & 1 & a_{23} & a_{24} & a_{25} \\ a_{31} & a_{32} & 1 & a_{34} & a_{35} \\ a_{41} & a_{42} & a_{43} & 1 & a_{45} \\ a_{51} & a_{52} & a_{53} & a_{54} & 1 \end{array}\right], \text{ (1, 2, 3, 4)}In[26]:= TriadExistsQ[matrix_, triad_] :=
           With[{i = trial[[1]], k = trial[[2]], j = trial[[3]]},NumberQ@matrix[[i, k]] && NumberQ@matrix[[k, j]] && NumberQ@matrix[[i, j]]];
```

```
In[27]:= TupleExistsQ[matrix_, tuple_] :=
       And @@Table[NumberQ@matrix[[tuple[[i]], tuple[[i+1]]]],
          \{i, 1, \text{Length@tuple} - 1\}] && NumberQ@matrix[[tuple[[1]], tuple[[-1]]]];
In[28]:= KoczkodajIndex[matrix_] := KoczkodajIndex[matrix] =
        With [{allTriads = Subsets [Range [Length@matrix], \{3\}] },
         With[{existingTriads = Select[allTriads, TriadExistsQ[matrix, #] & ]},
          Max@Map[KoczkodajTriadIndex[matrix, #] &, existingTriads]]];
In[29]:= (*Unset[GetAllTuplesLongerThan2]*)
In[30]:= (*GetAllTuplesLongerThan2[length_]:=(*GetAllTuplesLongerThan2[length] = *)
       Select [Subsets [Range [length]], Length@# \geq 3 &];*)
In[31]= GetTuplesByCyclesFromAdjacencyMatrix[adjMatrix_] :=
       GetTuplesByCyclesFromAdjacencyMatrix[adjMatrix] =
        Map[First@# &, FindCycle[AdjacencyGraph@adjMatrix, Infinity, All], {2}];
In[32]:= SetSharedFunction [GetTuplesByCyclesFromAdjacencyMatrix];
In[33]:= GetTuplesByCycles[matrix ] :=
       GetTuplesByCyclesFromAdjacencyMatrix@AdjacencyMatrixFromPCMatrix@matrix;
In[34]:= GeneralizedKoczkodajIndex[matrix_] :=
       With[{tuples = GetTuplesByCycles[matrix] },
        If [Length@tuples == 0, 0,Max@Map[KoczkodajTupleIndex[matrix, #] &, tuples]]];
In[35]:= KoczkodajIndex [C<sub>test</sub>]
Out[35]= 0.486765
In[36]:= GeneralizedKoczkodajIndex[C<sub>test</sub>]
Out[36]= 0.679602
     Triads based average inconsistency indices
     In TBSI1 [matrix_] := With [{allTriads = Subsets [Range [Length@matrix], {3}]},
        With[{existingTriads = Select[allTriads, TriadExistsQ[matrix, #] & ] },
         Mean@Map[KoczkodajTriadIndex[matrix, #] &, existingTriads]]];
In[38]:= GeneralizedTBSI1[matrix_] := GeneralizedTBSI1[matrix] =
        With[{tuples = GetTuplesByCycles[matrix]},
         If[Length@tuples == 0, 0,Mean@Map[KoczkodajTupleIndex[matrix, #] &, tuples]]];
In[39]:= TBSI2[matrix_] := With[{allTriads = Subsets[Range[Length@matrix], {3}]},
        With \left\{ (existing Triads = Select [all Triads, Triad Exists Q [matrix, #] & ] },
         With [{trlist = Map[KoczkodajTriadIndex[matrix, #] * KoczkodajTriadIndex[
                 matrix, #] &, existingTriads]}, \frac{\text{Sqrt[Plus @@trlist]}}{\text{Sqrt[Plus]}},Length@trlist
```

```
In[40]:= GeneralizedTBSI2[matrix ] := GeneralizedTBSI2[matrix] =
        With [tuples = GetTuplesByCycles[matrix] },If [Length@tuples = 0, 0,With \left\{\text{trlist} = \text{Map}\left[\text{(KoczkodajTupleIndex[matrix, #]})^2 & , \text{ tuples}\right]\right\},Sqr<u>t[Plus@@trlist]</u>]];
               Length@trlist
In[41]:= (*GetTuplesByCycles@C<sub>test</sub>*)
In [42]:= GeneralizedTBSI1[C_{test}]
Out[42]= 0.359973
In [43] := GeneralizedTBSI2 [C_{test}]
Out[43]= 0.070866
In [44]: TBSIAlpha[matrix, alpha]:=
       alpha * KoczkodajIndex@matrix + (1 - alpha) * TBSI1@matrix;In[45]:= GeneralizedTBSIAlpha[matrix_, alpha_] :=
       GeneralizedTBSIAlpha[] = alpha * GeneralizedKoczkodajIndex@matrix +
          (1 - alpha) * Generalized TBSI1@matrix;In[46]:= TBSIAlphaBeta[matrix_, alpha_, beta_] := alpha *KoczkodajIndex@matrix +
         beta * TBSI1@matrix + (1 - alpha - beta) * TBSI2@matrix;In[47]= GeneralizedTBSIAlphaBeta[matrix_, alpha_, beta_] :=
       alpha * GeneralizedKoczkodajIndex@matrix + beta * GeneralizedTBSI1@matrix +
         (1 - \alpha) - beta) * GeneralizedTBSI2@matrix;
In[48]:= GeneralizedTBSIAlpha[C<sub>test</sub>, 0.5]
Out[48]= 0.519788
In[49]:= GeneralizedTBSIAlphaBeta[C_{test}, 0.3, 0.3]
Out[49]= 0.340219
                    Golden-Wang Index
     In[50]:= CStarMatrix[matrix_] := Transpose@Map |#/Plus@@# &, Transpose@matrix];
In[51]= CStarMatrixNoZero[matrix_]:= Transpose@Map |#/Plus@@# &, Transpose@matrix];
     zamiana niezdefiniowanych na 0
```
 $\ln[52]$ : CompleteUndefToZero[matrix ] := Map[If[NumberQ@#, #, 0] &, matrix, {2}];

```
1 a_{12} a_{13} a_{14} a_{15}a_{21} 1 a_{23} a_{24} a_{25}\ln[53] = \text{CStarMatrix@} \mid a_{31} \mid a_{32} \mid 1 \mid a_{34} \mid a_{35} \mid / / \text{MatrixForm}a_{41} a_{42} a_{43} 1 a_{45}\begin{pmatrix} a_{51} & a_{52} & a_{53} & a_{54} & 1 \end{pmatrix}Out[53]//MatrixForm=
                                                                                                                                                       a_{13}a_{14}-1
                                                                                                     a_{12}a_{15}\begin{array}{c|ccccccccc} & 1 & & a_{12} & & a_{13} & & a_{14} & & a_{15} & & a_{16} & & a_{17} & a_{18} & a_{19} & a_{19} & a_{19} & a_{19} & a_{19} & a_{19} & a_{19} & a_{19} & a_{19} & a_{19} & a_{19} & a_{19} & a_{19} & a_{19} & a_{19} & a_{19} & a_{19} & a_{19} & a_{19} & a_{19} & a_{19} & a_{19} & a_{19} & a_{19} & a_{19} & a_{19} & a\begin{array}{ccccccccccccc} a_{21} & & 1 & & a_{23} & & a_{24} & & a_{25} & & a_{26} & & a_{27} & & a_{28} & & a_{29} & & a_{21} & & a_{22} & & a_{23} & & a_{24} & & a_{25} & & a_{26} & & a_{27} & & a_{28} & & a_{29} & & a_{21} & & a_{22} & & a_{23} & & a_{24} & & a_{25} & & a_{26} & & a_{27} & & a_{28} & & a_{29} & & a_{21} & & a_{22} & & a_{23} & & a_{2\begin{array}{cccccccccccccc} a_{31} & a_{32} & a_{32} & a_{33} & a_{34} & a_{35} \\ \hline 1 + a_{21} + a_{31} + a_{41} + a_{51} & 1 + a_{12} + a_{32} + a_{42} + a_{52} & 1 + a_{13} + a_{23} + a_{33} + a_{53} & 1 + a_{14} + a_{24} + a_{34} + a_{54} & 1 + a_{15} + a_{25} + a_{35} + a_{45} \end{array}\begin{array}{ccccccccccccc} a_{41} & a_{42} & a_{43} & a_{44} & a_{45} & a_{46} \\ \hline 1+a_{21}+a_{31}+a_{41}+a_{51} & 1+a_{12}+a_{32}+a_{42}+a_{52} & 1+a_{13}+a_{23}+a_{43}+a_{53} & 1+a_{14}+a_{24}+a_{34}+a_{54} & 1+a_{15}+a_{25}+a_{35}+a_{45} \end{array}a_{52}a_{53}a_{54}\begin{array}{ccccccccccccc} a_{51} & a_{52} & a_{53} & a_{54} & a_{56} & a_{57} & a_{58} & a_{59} & a_{51} & a_{52} & a_{53} & a_{54} & a_{55} & a_{56} & a_{57} & a_{58} & a_{59} & a_{51} & a_{52} & a_{53} & a_{54} & a_{55} & a_{56} & a_{57} & a_{58} & a_{59} & a_{50} & a_{51} & a_{52} & a_{53} & a_{54} & a_{55} & a_{56} & a_{57} & a_{58} &a_{51}\mathbf{1}
```
In[54]:= GMMMatrix [matrix\_] :=

```
With[{g = N@GMM@matrix}, Transpose@Table[g, {x, 1, Length@matrix}]];
```
 $In [55] :=$  DiffMatrix [matrix ] :=

```
CStarMatrix@CompleteUndefToZero@DeteriorateMatrixAccordingToPattern[
    GMMMatrix[matrix], CompleteUndefToZero@matrix] -
 CStarMatrix@CompleteUndefToZero@matrix;
```
W niektórych miejscach jednak zero zostało odjęte od elementów nieokreślonych i trzeba będzie to usunać.

In[56]:= PreprocessedDiffMatrix[matrix\_] := DeteriorateMatrixAccordingToPattern[ Abs@DiffMatrix[matrix], CompleteUndefToZero@matrix];

```
In[57]:= CStarMatrix@CompleteUndefToZero@
```
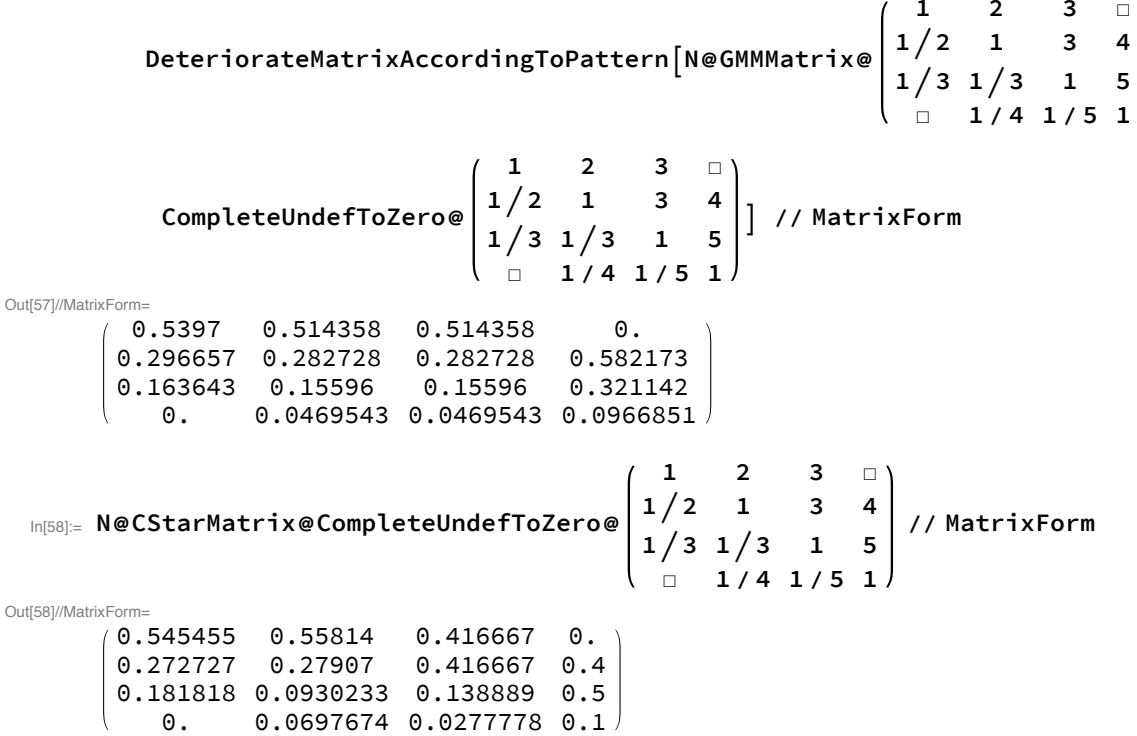

```
In [59]:= DiffMatrix \begin{pmatrix} 1 & 2 & 3 & \Box \\ 1/2 & 1 & 3 & 4 \\ 1/3 & 1/3 & 1 & 5 \end{pmatrix}// MatrixForm
Out[59]//MatrixForm-
        -0.00575489 - 0.0437811 0.0976918\Theta.
         0.0239296 0.00365784 -0.133939 0.182173
         -0.0181748 0.0629364 0.0170708 -0.178858-0.0228132 0.0191765 -0.00331493In [60]:= PreprocessedDiffMatrix@ \begin{bmatrix} 1 & 2 & 3 & 2 \ 1/3 & 1/3 & 1 & 5 \end{bmatrix}// MatrixForm
Out[60]//MatrixForm=
        0.00575489  0.0437811  0.0976918
         0.0239296  0.00365784  0.133939
                                                0.182173
         0.0181748  0.0629364  0.0170708  0.178858
                      0.0228132  0.0191765  0.00331493
             \Box\ln[61] = GGWI [matrix_] := 1 / Length@matrix *
           Plus @@Select[Flatten@PreprocessedDiffMatrix@matrix, NumberQ];
 In[62]:= GGWI \odot \begin{bmatrix} 1/2 & 1 & 3 & 4 \\ 1/3 & 1/3 & 1 & 5 \end{bmatrix}Out[62]= 0.203318
  In[63]:= GGWI2[matrix_] := Mean@Select[Flatten@PreprocessedDiffMatrix@matrix, NumberQ];
  In [64]:= GGWI@C<sub>test</sub>
 Out[64]= 0.134868
  In [65] := GGWI2@C_{test}Out[65]= 0.030454
       Salo-Hamalainen Index
       GetTuplesByPath - Find all paths between the given two vertices in a graph
  In[66]:= GetTuplesByPath[adjmatrix_, i_, j_] := GetTuplesByPath[adjmatrix, i, j] =
           FindPath[AdjacencyGraph@adjmatrix, i, j, Infinity, All];
  In[67]:= GetProductByTuple[matrix_, tuple_] :=
         Times@@Table[matrix[[tuple[[i]], tuple[[i+1]]]], {i, 1, Length@tuple - 1}];
  \ln[68] GetEstimationList[matrix_, i_, j_] := Map[GetProductByTuple[matrix, #] &,
           GetTuplesByPath[AdjacencyMatrixFromPCMatrix@matrix, i, j]];
  In[69]:= RMatrix[matrix_] := Table[With[{estList = GetEstimationList[matrix, i, j]},
            {Min@estList, Max@estList}], {i, 1, Length@matrix}, {j, 1, Length@matrix}];
```
In  $[70]$ := GSHI [matrix\_] := With  $[$ {n = Length@matrix, rm = RMatrix [matrix]},  $\frac{2}{n(n-1)}$  Sum  $[$ Sum  $[$ Last@rm[[i, j]] - First@rm[[i, j]]<br> $\frac{1+$ Last@rm[[i, j]])  $(1+$  First@rm[[i, j]]],  $\{j, j+1, n\}$ ,  $\{i, 1, n-1\}$ ];

In[71]:= C<sub>test</sub> // MatrixForm

Out[71]//MatrixForm=

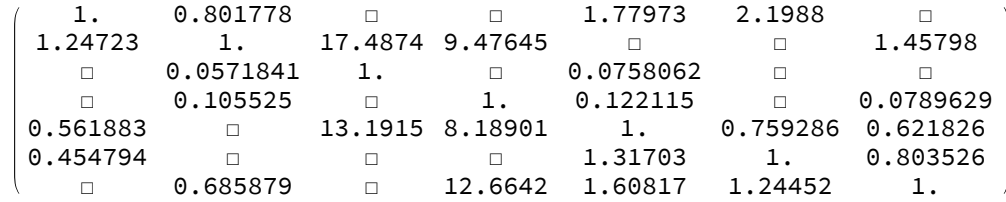

In[72]:= RMatrix@C<sub>test</sub> // MatrixForm

Out[72]//MatrixForm=

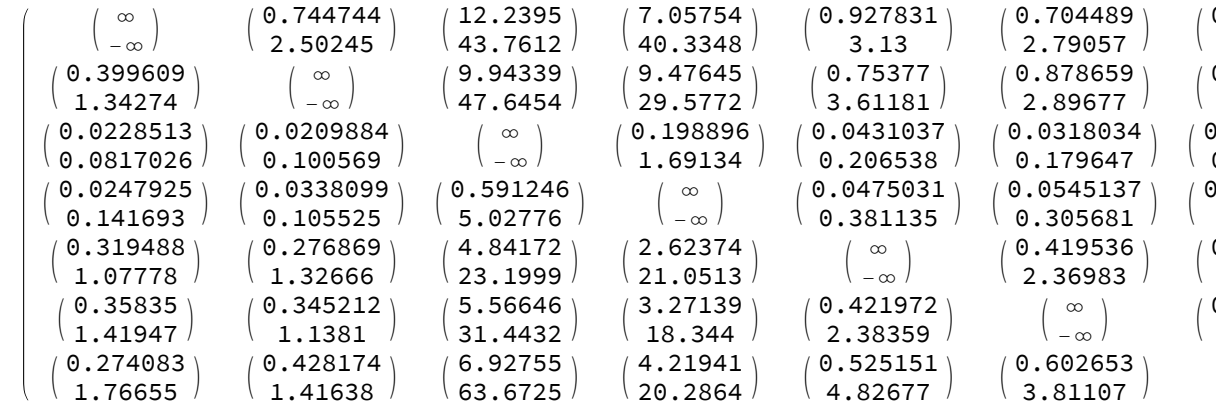

 $In[73]:=$  GSHI@C<sub>test</sub>

Out[73]= 0.247745

Relative Error (Barzilai) Index

 $\ln[\mathbb{Z}_4]$ : XMatrix[matrix\_] := With[{delta = Mean@Transpose@matrix, n = Length@matrix}, Table[delta[[i]] - delta[[j]], {i, 1, n}, {j, 1, n}]];

In[75]:= EMatrix[matrix\_] := matrix - XMatrix[matrix];

$$
\text{In}[76]:=\text{REI}[\text{matrix}] := \frac{\text{Plus} \otimes \left( \left( \text{Flatten} \otimes \text{EMatrix}[\text{matrix}]\right)^2 \right)}{\text{Plus} \otimes \left( \left( \text{Flatten} \otimes \text{Matrix}[\text{matrix}] \right)^2 \right)}; \text{Plus} \otimes \left( \left( \text{Flatten} \otimes \text{Matrix}[\text{matrix}] \right)^2 \right) \text{Plus} \otimes \left( \left( \text{Flatten} \otimes \text{Matrix}[\text{matrix}] \right)^2 \right) \text{Plus} \otimes \left( \left( \text{Flatten} \otimes \text{Matrix}[\text{matrix}] \right)^2 \right) \text{ Class} \otimes \left( \left( \text{Flatten} \otimes \text{Matrix}[\text{matrix}] \right)^2 \right) \text{ Class} \otimes \left( \left( \text{Flatten} \otimes \text{Matrix}[\text{matrix}] \right)^2 \right) \text{ Class} \otimes \left( \left( \text{Flatten} \otimes \text{Matrix}[\text{matrix}] \right)^2 \right) \text{ Class} \otimes \left( \left( \text{Flatten} \otimes \text{Matrix}[\text{matrix}] \right)^2 \right) \text{ Class} \otimes \left( \left( \text{Flat}[\text{matrix}] \right)^2 \right) \text{ Class} \otimes \left( \left( \text{Flat}[\text{matrix}] \right)^2 \right) \text{ Class} \otimes \left( \left( \text{Flat}[\text{matrix}] \right)^2 \right) \text{ Class} \otimes \left( \left( \text{Flat}[\text{matrix}] \right)^2 \right) \text{ Class} \otimes \left( \left( \text{Flat}[\text{matrix}] \right)^2 \right) \text{ Class} \otimes \left( \left( \text{Flat}[\text{matrix}] \right)^2 \text{ Class} \otimes \left( \left( \text{Flat}[\text{matrix}] \right)^2 \right) \text{ Class} \otimes \left( \left( \text{Flat}[\text{matrix}] \right)^2 \text{ Class} \otimes \left( \left( \text{Flat}[\text{matrix}] \right)^2 \right) \text{ Class} \right) \text{ Class} \otimes \left( \left( \text{Flat}[\text{matrix}] \right)^2 \text{ Class} \otimes \left( \left( \text{Flat}[\text{matrix}] \right)^2 \text{ Class} \otimes \left( \left( \text{Flat}[\text{matrix}] \right)^2 \right) \text{ Class} \otimes
$$

```
In[79]:= GetProperEntry[i_, j_, matrix_, gmm_] :=
         If \lceil NumberQ@matrix[[i, j]], matrix[[i, j]], gmm[[i]] \frac{1}{\lceil} gmm[[j]]];
In[80]= GetProperEntryZero[i_, j_, matrix_, gmm_] :=
         If[NumberQ@matrix[[i, j]], matrix[[i, j]], 1];
In[81]= REv1[matrix_] := With [{gmm = GMM[matrix], n = Length@matrix},
          Sum [(Log[GetProperty[i, j, matrix, gmm]] - Log[gmm[[i]] / gmm[[j]]])^{2},\{i, 1, n\}, \{j, 1, n\}Sum \lceil \text{Log}[\text{GetProperty}[i, j, \text{matrix}, \text{gmm}]]^2, \{i, 1, n\}, \{j, 1, n\} \rceil;In[82]:= (*RC[matrix_]:=With {gmm = GMM[matrix], n=Length@matrix},
          \frac{\texttt{Sum}[\texttt{(Log[gmm[[i]]/gmm[[j]]])^2, {i,1,n}, {j,1,n}]} \texttt{Sum}[\texttt{Log[GetProperty[i,j,matrix,gmm]]^2, {i,1,n}, {j,1,n}}]};\star)}In[83]:= REv2[matrix_] := With [{gmm = GMM[matrix], n = Length@matrix},
          Sum [(Log[GetProperty[i, j, matrix, gmm]] - Log[gmm[[i]] / gmm[[j]]])^{2},\{i, 1, n\}, \{j, 1, n\}Sum [Log[GetPropertyZero[i, j, matrix, gmm]]^2, {i, 1, n}, {j, 1, n}]In[84]:= (*N@RC[matrix] + N@RE[matrix]*)
In[85]:= (*{N@REI@Log@matrix, N@RE@matrix}*)
In[86]:= matrixIncompl = \begin{pmatrix} 1 & 1 & \Box & 3 \\ 1 & 1 & \Box & 5 \\ \Box & \Box & 1 & 6 \\ \frac{1}{2} & \frac{1}{2} & \frac{1}{2} & 1 \end{pmatrix};
In[87]:= N@REv1@matrixIncompl
Out[87]= 0.0117457
In[88]:= N@REv2@matrixIncompl
Out[88]= 0.0124123
      Saaty - Harker Index
      In[89]:= SaatyIndex[matrix_] := SaatyIdx@HarkerMatrix@matrix;
In[90]:= SaatyIndex@C<sub>test</sub>
Out[90]= 0.0096764
      LLS index (based on GMM 4 incomplete PCM)
      In[91]:= LLSIndexOriginal[matrix_]:= With [{llsm = LLSM@matrix}, Plus@@Flatten@
             MapIndexed [\text{With}[\text{res} = (\text{\#1 - llsm}[[ \text{\#2}[[1]] ]]/\text{llsm}[[\text{\#2}[[2]] ]]^2],If[NumberQ@res, res, 0] \} &, matrix, {2}] ;
In[92]:= Timing@LLSIndexOriginal@Ctest
Out[92]= { 0.014781, 26.957 }
```

```
In[93]:= LLSIndex[matrix ] := With [{llsm = GMM@matrix}, Plus @@ Flatten@
           MapIndexed [\text{With}[\text{res} = (\text{\#1 - llsm}[[ \text{\#2}[[1]] ]]/\text{llsm}[[\text{\#2}[[2]] ])]^2],If[NumberQ@res, res, 0] \} &, matrix, {2}] ;
 In[94]:= Timing@LLSIndex@Ctest
 Out[94]= \{0.000857, 26.957\}Oliva et al. index
        In[95]:= HadamardMatrixProd[matrix1_, matrix2_] :=
        Map[Times@@# &, Transpose/@Transpose@{matrix1, matrix2}, {2}];
 In[96]:= HarkerMatrixPlaceHolderCount[matrix, row ] :=
        Length [Select [matrix [[row]], Not [And [NumberQ[#], # > 0]] & ]];
 In[97]:= HarkerMatrix [matrix ] := MapIndexed [
          If[\#2[[1]] == #2[[2]], HarkerMatrixPlaceHolderCount[\text{matrix}, #2[[1]]],If [And [NumberQ[#1], #1 > 0], #1, 0]] &, matrix, \{2\}] +
         IdentityMatrix[First[Dimensions[matrix]]];
 In[98]:= DMatrix [matrix ] := With [{n = Length@matrix}, Table [If [i == j,
           n-1-HarkerMatrixPlaceHolderCount[matrix, i], 0], {i, 1, n}, {j, 1, n}]];
 \ln(99):= Zeroes[matrix ] := Map[If[NumberQ@#, #, 0] &, matrix, {2}];
 In[100]= SMatrix[matrix_] := Zeroes[matrix] - IdentityMatrix[Length@matrix];
 In[101]:= OlivaSetolaScalaIdx [matrix_] :=
        N@Chop@First@Reverse@Map[Abs@# &, SortBy[Eigenvalues[
                 Inverse@DMatrix[matrix].SMatrix[matrix]], Abs]]-1;
In[102]:= SMatrix@C<sub>test</sub> // MatrixForm
Out[102]//MatrixForm=
                 0.801778
          \bm{\circ} .
                             \odot\Theta1.77973
                                                        2.1988
                                                                    \Theta17.4874 9.47645
        1.24723
                                                                 1.45798
                \Theta.
                                             \Theta\Theta0 0.07580620.0571841 0.
          \Omega\odot\Theta\odot\Theta0.105525\Theta.
                                           0.122115\Theta0.0789629
       0.561883
                     \Theta13.1915 8.18901 0.
                                                       0.759286 0.621826
       0.454794
                     \Theta\Theta\Theta1.31703
                                                       \odot.
                                                                 0.803526
                             \Theta0.685879
                                   12.6642  1.60817  1.24452
           \Theta\Theta.
Inf1031:= OlivaSetolaScalaIdx@Ctest
Out[103]= 0.0169275
         Montecarlo Part
In[111]:= Abort []
Out[111]= $Aborted
```
In[112]:= SetDirectory[NotebookDirectory[]];

```
In[113] \equiv noOfAlternatives = 7;
 In[114]:= scaleSize = 9;In[115]:= noOfRankingPatterns = 1000;
 In[116]:= CloseKernels[];
 In[117]= LaunchKernels[7];
 In[118]:= rankingPatterns = ParallelTable[
           RandomRankingPattern[noOfAlternatives, 9], noOfRankingPatterns];
 In[120]:= RandomlyIncompleteRandomlyDisturbedMatrix[
         RandomRationalMatrix[no0fAlternatives, scaleSize,
          RandomRationalUniformRankingPattern[no0fAlternatives, scaleSize],
          1], 12] // MatrixForm
Out[120]//MatrixForm=
        1 \square \frac{3}{2} \square \frac{1}{3} \frac{1}{9} \square\frac{2}{3} 0 1 0 \frac{2}{9} 0 \frac{1}{9}\Box \Box \Box \Box \Box \Box \Box3 2 \frac{9}{2} \frac{1}{6} 1 \Box \frac{1}{9}9 9 0 \frac{4}{1} 0 1 \frac{1}{2}\overline{z}0 9 9 0 9 2 1In[121]: dataTriads = {};
 In[122]:= randomDataFile = "randomMatrices v4.mx";
 In[123]:= FileExistsQ[randomDataFile]
Out[123]= True
 In [124] := randomCompleteMatrices = {};
 In[125]: randomAllMatrices = {};
 In[126]:= If[FileExistsQ[randomDataFile],
         Get[randomDataFile],
         randomCompleteMatrices =
          ParallelTable[RandomMatrix[no0fAlternatives,
             rankingPatterns[[patNo]], disturbanceLevel],
            {disturbanceLevel, 1, 30, 1}, {patNo, 1, 1000}]; randomAllMatrices =
          ParallelMap[Table[RandomlyIncompleteRandomlyDisturbedMatrix[#,
                noOfComparisons], {noOfComparisons, Binomial[noOfAlternatives, 2],
                noOfAlternatives-1, -1}] &, randomCompleteMatrices, {2}];
         DumpSave[randomDataFile, randomAllMatrices]];
 In[127]: recordsProcessed = 0;
 In[128]:= SetSharedVariable[recordsProcessed];
 In[129]: = (*Abort[]*)
```

```
In[130] \equiv ComputeIndices[matrix ] := {
          GCIv2@matrix, (*geometric consistency index v1 *)
          GCIv1@matrix, (*geometric consistency index v2 *)
          GeneralizedKoczkodajIndex@matrix,
          GeneralizedTBSI1@matrix,
          GeneralizedTBSI2@matrix,
          GeneralizedTBSIAlpha[matrix, 0.5],
          GeneralizedTBSIAlphaBeta[matrix, 0.3, 0.3],
          GGWI@matrix, (* 1, 1) Golden-Wang index *)
          GSHI@matrix, (* Salo-Hamalainen index *)REv1@matrix, (* Barzilai's error v1 *)REv2@matrix, (* Barzilai's error v1 *)SaatyIndex@matrix,
          LLSIndex@matrix, (* logarithmic least square criterion *)OlivaSetolaScalaIdx@matrix (* oliva et al. index *)
         \};
 In[131]:= ComputeIndices [Ctest]
OU[131] = \{0.026886, 0.0336076, 0.679602, 0.359973, 0.070866, 0.519788, 0.340219,0.134868, 0.247745, 0.00597691, 0.0125013, 0.0096764, 26.957, 0.0169275In[132]:= ComputeIndices[randomAllMatrices[[30, 100, 12]]]
OU[132] = \{1.6544, 2.4816, 0.999595, 0.923926, 0.294161, 0.961761, 0.694721,0.783808, 0.857427, 0.456041, 0.635435, 0.924392, 2865.84, 1.77076In[134]:= ComputeDataEntity[matrix_] := With[{}, recordsProcessed++;
          ComputeIndices[matrix]];
 In[135]:= allRecordsInChunk =
        Length@randomAllMatrices[[1]] * Length@randomAllMatrices[[1, 1]]
Out[135]= 16 000
      Uklad indeksow: [disturbance level, pattern #no, missing comparisons]
 In[136]:= randomAllMatrices[[30, 1000, 16]] // MatrixForm
Out[136]//MatrixForm=
                   16.4719
                              \Box1,77288
            1<sub>1</sub>\Box\Box\Boxי פון 19865.<br>© 0.0237559.<br>ר
                                       \Box 0.700865
        0.0607093
                    1.\Box\Box\Box1.\Box\Box\Box0.56405415.835
                      \Box\Box1.\Box\Box1.42681 42.0947
            \Box .
                                         \Box1.\Box\Box1.42681 42.0947 \Box 1. \Box<br>
\Box 0.0631514 \Box 1. 32.62<br>
\Box 0.0306513 1.
            \Box32.6251
            \BoxIn[140]: startTime = 0;
```

```
In[141]:=endTime = 0;
```

```
In[142]= chunkId = 1:
```

```
In[143]= {ProgressIndicator[Dynamic[recordsProcessed], {0, allRecordsInChunk}],
       "record processed in chunk:",
       Dynamic[recordsProcessed], "chunkId: ", Dynamic[chunkId]}
                                 \overline{\phantom{a}}, record processed in chunk:, 0, chunkId: , 31\}Out[143]= \left\{\Box\right\}In[144]:= dataChunk = {};
In[145]:= resultsFilePrefix = "results_v4";
In[146]:= computeResults = {}In[147]= ResultsFileName[chunkId ] :=
        resultsFilePrefix <> ".part"<> ToString[chunkId] <> ".mx";
In[148]:= FileExistsQ[ResultsFileName[1]]
Out[148]= True
In[149]= For chunkId = 1, chunkId ≤ Length@randomAllMatrices, chunkId++,
       recordsProceed = 0;If [FileExistsQ[ResultsFileName[chunkId]],
        Print["chunk " <> ToString@chunkId <> " skipped"],
        dataChunk = randomAllMatrices[[chunkId]];
        startTime = AbsoluteTime[];
        computeResults = ParallelMap[ComputeDataEntity[#] &, dataChunk, {2}];
        DumpSave[ResultsFileName[chunkId], computeResults];
        endTime = AbsoluteTime[];
        Print[(endTime - startTime)];
      \mathbf{I}
```

```
chunk 1 skipped
     chunk 2 skipped
     chunk 3 skipped
     chunk 4 skipped
     chunk 5 skipped
     chunk 6 skipped
     chunk 7 skipped
     chunk 8 skipped
     chunk 9 skipped
     chunk 10 skipped
     chunk 11 skipped
     chunk 12 skipped
     chunk 13 skipped
     chunk 14 skipped
     chunk 15 skipped
     chunk 16 skipped
     chunk 17 skipped
     chunk 18 skipped
     chunk 19 skipped
     chunk 20 skipped
     chunk 21 skipped
     chunk 22 skipped
     chunk 23 skipped
     chunk 24 skipped
     chunk 25 skipped
     chunk 26 skipped
     chunk 27 skipped
     chunk 28 skipped
     chunk 29 skipped
     chunk 30 skipped
In[150]:= computeResults = {}In[151]:= computeResultsTotal = {};
In [152]: For[i = 1, i \leq Length@randomAllMatrices, i++,
        Get[ResultsFileName[i]];
        computeResultsTotal = Append[computeResultsTotal, computeResults];
        computeResults = {}\In[153]:= Length@computeResultsTotal[[1, 1, 1]]
```

```
Out[153]= 14
```
Correctness check

```
In[154]:= computeResultsTotal[[20, 1000, 14]] -
       ComputeIndices[randomAllMatrices[120, 1000, 1411]
O\cup U[154] = \{0.146224, -0.146224, 0., 0., 0., 0., 0., 0., 0., 0., 0., 0., 0., 0. \}\ln\left(1.55\right): With [{x1 = RandomInteger[{1, 30}], x2 = RandomInteger[{1, 1000}],
        x3 = RandomInteger[{1, 16}] }, {computeResultsTotal[[x1, x2, x3]] -
         ComputeIndices[randomAllMatrices[[x1, x2, x3]]], computeResultsTotal[[
         x1, x2, x3]], ComputeIndices[randomAllMatrices[[x1, x2, x3]]]}]
_{\text{Out[155]}=}\{[0.157731,-0.157731,0.,0.,0.,0.,0.,0.,0.,0.,0.,0.,0.,0. \}{0.337996, 0.180264, 0.928447, 0.745363, 0.448894, 0.836905, 0.6817,0.292034, 0.253176, 0.00946465, 0.0731717, 0.0886632, 52.7433, 0.204411{0.180264, 0.337996, 0.928447, 0.745363, 0.448894, 0.836905, 0.6817,}0.292034, 0.253176, 0.00946465, 0.0731717, 0.0886632, 52.7433, 0.204411)In[157]= DistanceMeasure[idxCompl , idxIncompl ] := If[idxCompl + idxIncompl == 0,
         0, (idxComp1 - idxIncomp1) / (idxComp1 + idxIncomp1);
In[158]:= DistanceMeasure2[idxCompl_, idxIncompl_] :=
        If \lceil \text{idxComp1} \leq 10^{-7} && \text{idxIncomp1} \leq 10^{-7}, 0,
          (idxCompl - idxIncompl) / Max[idxCompl, idxIncompl]];
      Distances between complete PC matrices and their incomplete counterparts
In[168]:= distancesArray2 = Table[
         Table<sub>[</sub>
          With [{completeMatrix = computeResultsTotal}[]disturbanceLevel, matrixNumber, 1]], incompleteMatrix =
              computeResultsTotal[[disturbanceLevel, matrixNumber, missingComp]]},
            MapThread[DistanceMeasure2, {completeMatrix, incompleteMatrix}]
           ], {missingComp, 1, 16}],
         {disturbanceLevel, 1, 30}, {matrixNumber, 1, 1000}];
In[173]:= OlivaSetolaScalaIdx@randomAllMatrices[[30, 4, 16]]
Out[173]= 1.55431 \times 10^{-15}In[176]:= distancesArrayFlatten2 = Flatten[distancesArray2, 1];
In[177]:= Length@distancesArrayFlatten2
Out[177]= 30 000
In[178]:= distancesArrayFlatten2[[1000, 15, 13]]
Out[178]= \bulletIn[180]:= GetMeanForIndexNoAndMissingComp2[idxNo_, missingComp_] :=
        Mean@Table[distancesArrayFlatten2[[x, missingComp+1, idxNo]],
           {x, 1, Length@distancesArrayFlatten2}];
In[181]:= GetMeanForIndexNoAndMissingComp2[14, 15]
Out[181]= 0.966667
```

```
Inf182:= GetMeanForIndexNoAndMissingComp2tmp[idxNo, missingComp] :=
        Table[distancesArrayFlatten2[[x, missingComp+1, idxNo]],
         {x, 1, Length@distancesArrayFlatten2}];
ln[186] = indxNames =
        {"Geometric Consistency index v2", "Geometric Consistency index v1",
         "Koczkodaj's index", "Triad based index 1", "Triad based index 2",
         "Triad based alpha index", "Triad based alpha-beta index",
         "Golden-Wang index", "Salo-Hamalainen index",
         "Barzilai's Relative Error index v1", "Barzilai's Relative Error index v2",
         "Saaty consistency index", "iLLS criterion", "Oliva et al. index"};
In[187]:= Length@indxNames
Out[187]= 14
In[215]:= List2DPlotByIdxNo2[idxNo ] := List2DPlotByIdxNo2[idxNo] =
         Table[{missingComp, GetMeanForIndexNoAndMissingComp2[idxNo, missingComp]},
          {missingComp, 0, 15}];
In[216]= ListPlot[List2DPlotByIdxNo2[14], Joined → True, PlotMarkers → Automatic]
      1.010.80.6Out[216]=
      0.40.210\hat{a}\mathbf{a}1214ln[196] =In[197]: = (*Abort[]*)In[198]:= Length@indxNames
Out[198] = 14In[199]:= GetMeanForIndexNoAndMissingComp2[14, 11]
```
Out[199]= 0.428892

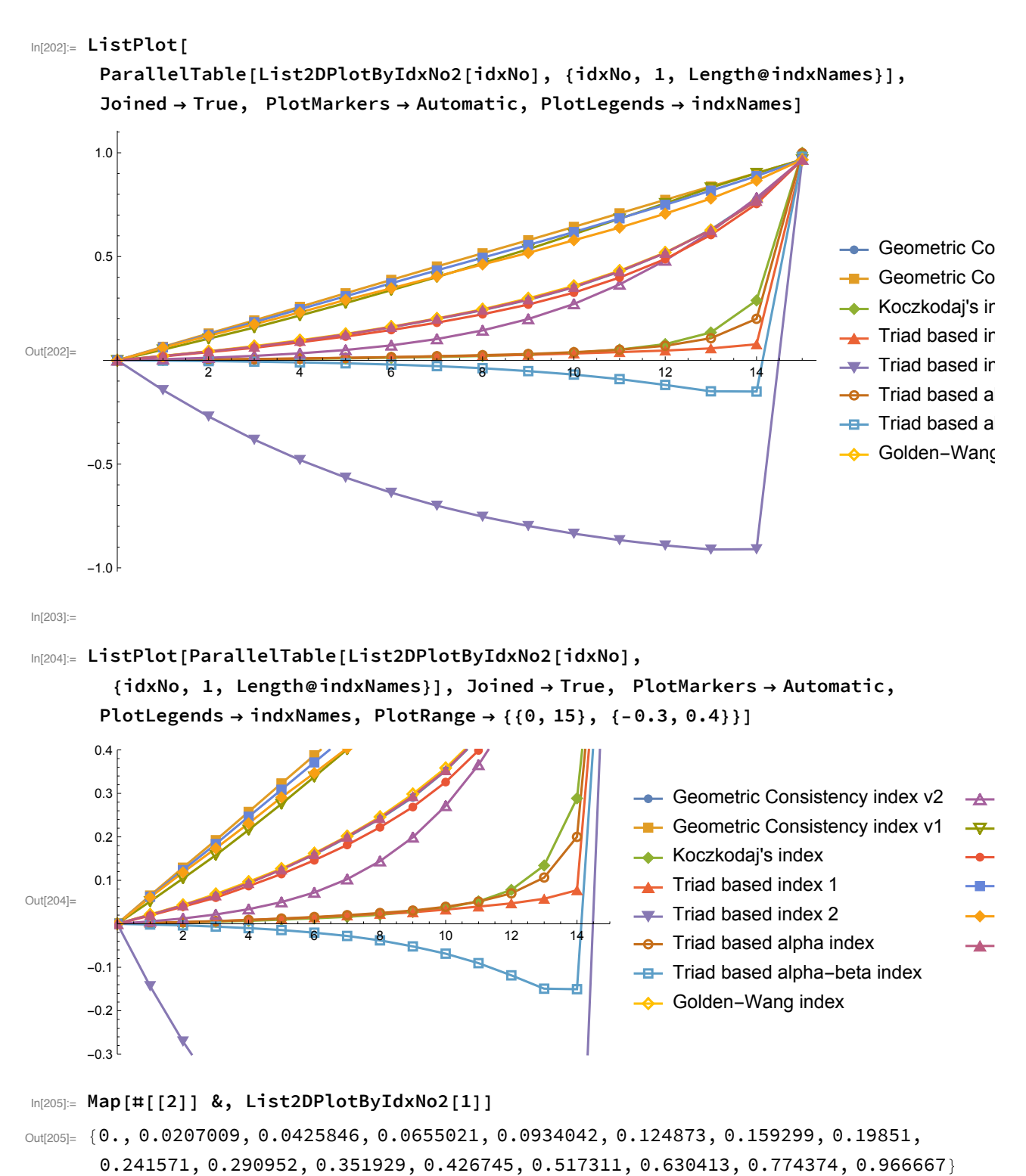

```
In[206]= res1 = Join[{indxNames}, Transpose@ParallelTable[
```
Map[#[[2]] &, List2DPlotByIdxNo2[idxNo]], {idxNo, 1, Length@indxNames}]];

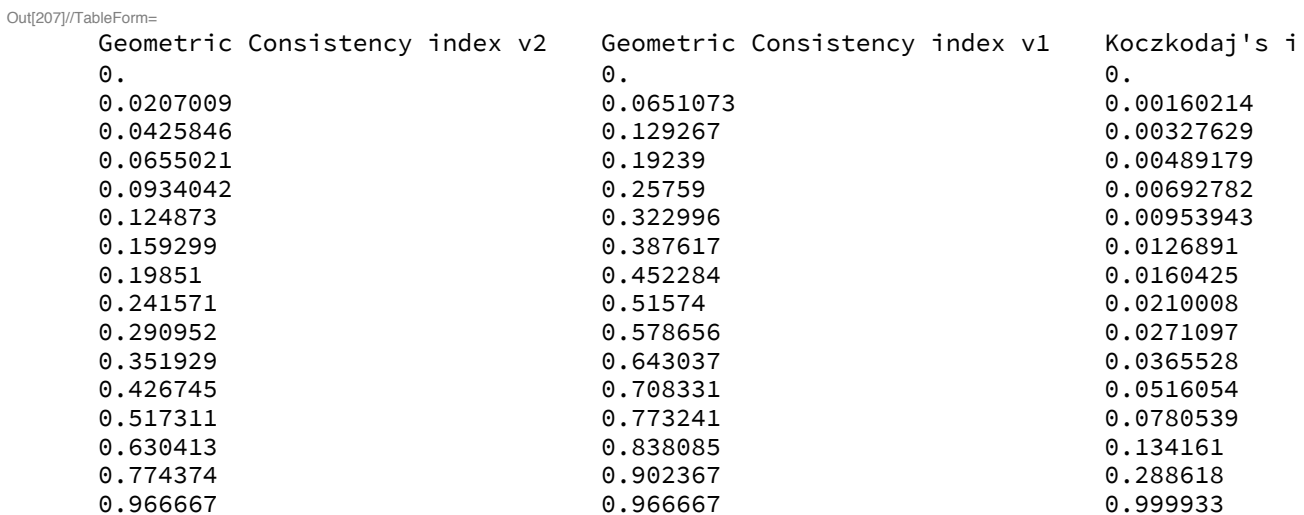

## In[207]= res1 // TableForm

## In[208]:= ParallelTable[Map[#[[2]] &, List2DPlotByIdxNo2[idxNo]],

{idxNo, 1, Length@indxNames}] // TableForm

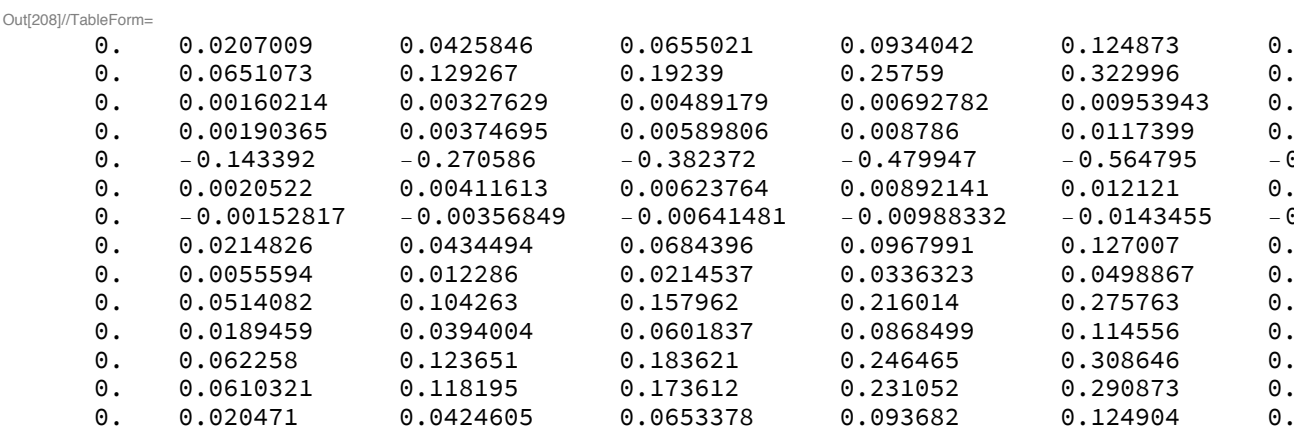

## In[209]:= res2 = Map[Plus@@Abs/@# &, ParallelTable[ Map[#[[2]] &, List2DPlotByIdxNo2[idxNo]], {idxNo, 1, Length@indxNames}]]

Out[209]=  $\{4.90483, 7.73337, 1.692, 1.33682, 10.112, 1.58968, 1.7321,$ 4.93592, 4.12867, 7.29586, 4.67488, 7.50287, 7.14256, 4.90628}

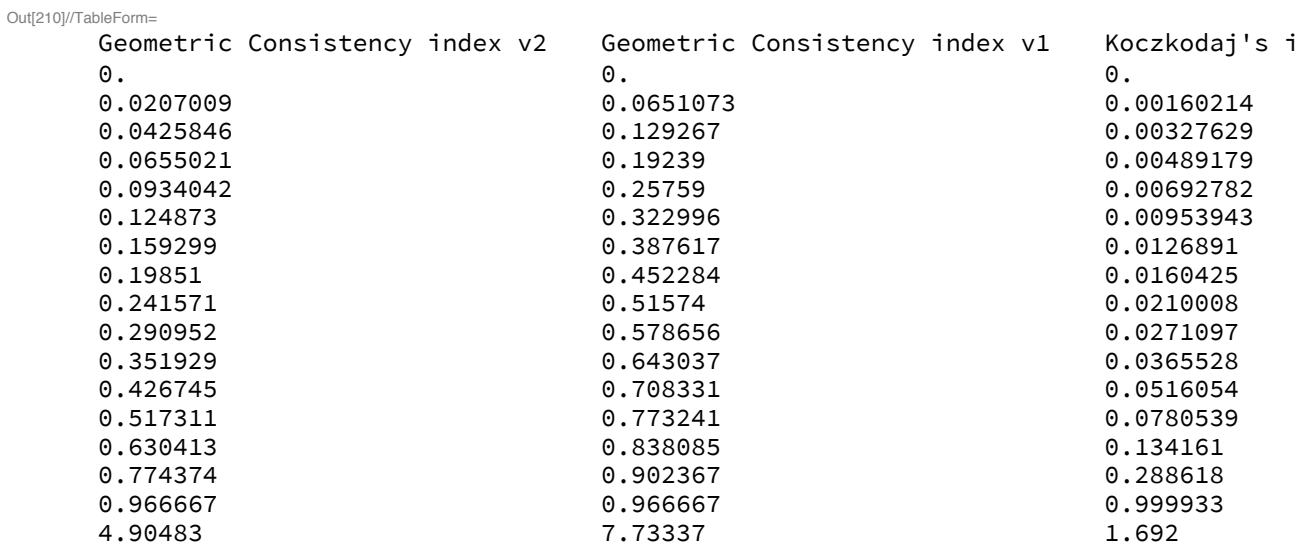

## In[210]:= AppendTo[res1, res2] // TableForm

In[211]= Map[If[NumberQ@#, NumberForm[#, 4], #] &, Join[res1, {res2}], {2}] // TableForm Out[211]//TableForm=

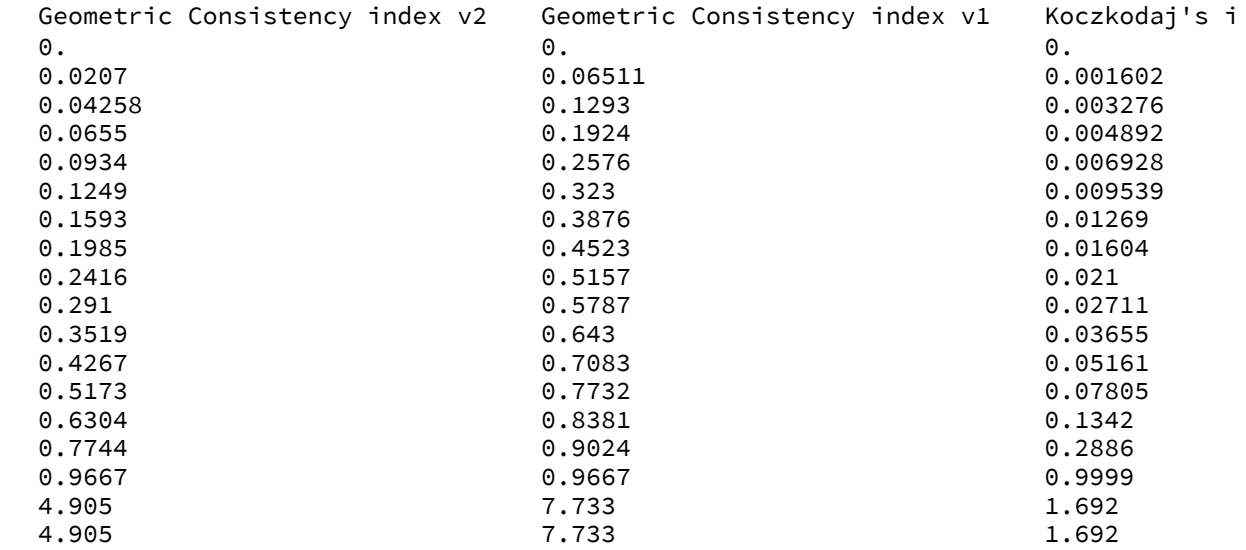

In[212]:= Export["/tmp/results.xlsx",

Map[If[NumberQ@#, NumberForm[#, 4], #] &, Join[res1, {res2}], {2}]]

 $Out[212] = /tmp/results.xlsx$ 

In[213]:= SortBy[Transpose[{indxNames, res2}], Last] // TableForm Out[213]//TableForm=

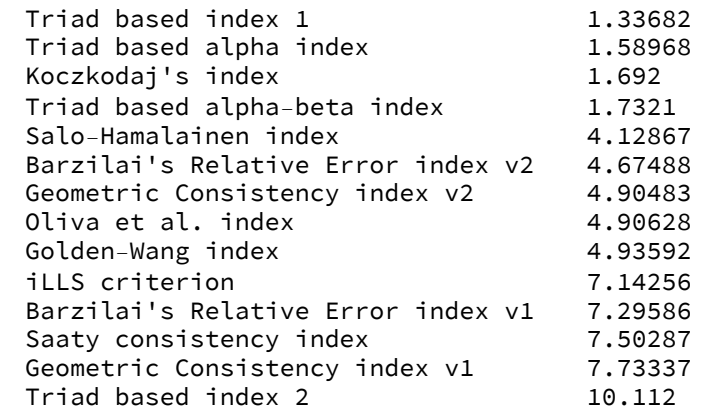